The book was found

# **Debugging Visual Basic: Troubleshooting For Programmers**

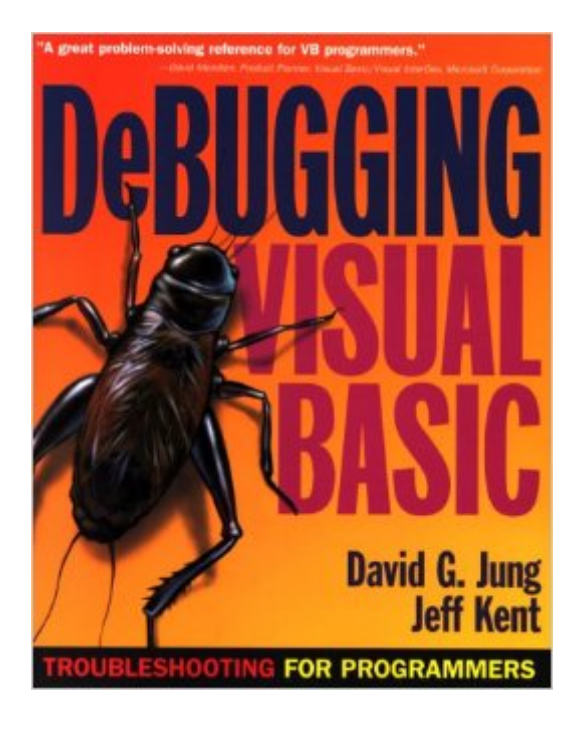

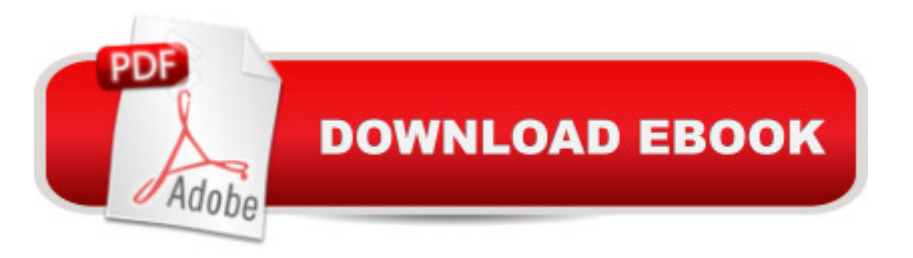

## **Synopsis**

-- Written by recognized VB expert David Jung, provides VB programmers of all skill levels with a hands-on resource that teaches how to create error-free code, reduce the time and effort spent figuring out logic problems, and how to proactively troubleshoot applications.-- Detailed analysis of handling across all VB environments, including VB 6, building Office and Windows CE applications with VB.-- Techniques for fine-turning COM/COM+/ and DCOM components-- 24x7 - Boxed elements that focus on specific coding techniques for writing applications that don't break-- Design Tip - Logical or optimization technique for building solid code-- Error Watch - Warnings and cautions against common or easy-to-make programming errors

### **Book Information**

Series: Debugging Paperback: 414 pages Publisher: Osborne Publishing (August 2, 2000) Language: English ISBN-10: 0072125187 ISBN-13: 978-0072125184 Product Dimensions: 9.1 x 7.3 x 1.1 inches Shipping Weight: 1.1 pounds Average Customer Review: 5.0 out of 5 stars  $\hat{A}$  A See all reviews  $\hat{A}$  (2 customer reviews) Best Sellers Rank: #2,328,967 in Books (See Top 100 in Books) #102 in Books > Computers & Technology > Programming > Languages & Tools > Debugging #619 in Books > Computers & Technology > Programming > Languages & Tools > Visual Basic #1500 in  $\hat{A}$  Books > Computers & Technology > Programming > Web Programming > JavaScript

#### **Customer Reviews**

This book is one of those books that might be good enough only because the subject it deals with is rare. I have not worked very much with Visual Basic to say how useful it is. From my experience with Access VBA I thought it dealt nicely with debugging tools and error handlers. I wanted to get a better feeling of debugging before going into other VBA books that reports indicate to be full of bugs. The book is nice in that it briefly touches on subjects like ADO. It seems like it will make a good reference. I really can't complain much since I paid one buck for the book. The only negative criticism that I can say to the authors is that the word open in Spanish is not abir, but abrir.

kinda serious) VB programmer or anyone who just has an interest in learning how to make their programs run better -- easier and faster. The book is easy to understand and written for someone WITHOUT a PhD. This book is the perfect companion to the Jung/Kent Visual Basic programming book. You gotta buy it!

#### Download to continue reading...

Debugging Visual Basic: Troubleshooting for Programmers SolarisA A® Troubleshooting [Handbook: Troubleshooting](http://ebookslight.com/en-us/read-book/lbRP7/debugging-visual-basic-troubleshooting-for-programmers.pdf?r=1h%2F1RkkCk5bCu1u%2BlM0fMqmTSRsiecUhtPTZ9K6bMNbcW3R2Jif29zP59swqedRV) and Performance Tuning Hints for Solaris A A® 10 and OpenSolarisA A® Application Debugging: An MVS Abend Handbook for Cobol, Assembly, PL/I, and Fortran Programmers (Prentice-Hall Software Series) An Illustrated Guide for z/Architecture Assembler Programmers: A compact reference for application programmers Delphi Nuts & Bolts for Experienced Programmers: For Experienced Programmers Programming Distributed Applications with Com and Microsoft Visual Basic 6.0 (Programming/Visual Basic) Visual Basic 4 Api How-To: The Definitive Guide to Using the Win32 Api With Visual Basic 4 Visual Basic in easy steps: Covers Visual Basic 2015 RV Electrical Systems: A Basic Guide to Troubleshooting, Repairing and Improvement Eyewitness Visual Dictionaries: The Visual Dictionary of the Human Body (DK Visual Dictionaries) Visual Workplace/Visual Thinking: Creating Enterprise Excellence through the Technologies of the Visual Workplace Microsoft Visual C++: Programmers Guide Visual Developer VBScript 2 & ActiveX Programming: Master the Art of Creating Interactive Web Pages with Visual Basic Script 2 and ActiveX Visual Developer Creating ActiveX Controls with Visual Basic 5: The Comprehensive Guide for Creating Powerful Web Controls Valgrind 3.3 - Advanced Debugging and Profiling for Gnu/Linux Applications Unix System V: Understanding Elf Object Files and Debugging Tools (Programmer Collection) Cross-Platform DB2 Stored Procedures: Building and Debugging (IBM Redbooks) Debugging C. Windows Debugging Notebook: Essential User Space WinDbg Commands x64 Windows Debugging: Practical Foundations

<u>Dmca</u>